## TeeOn - Update Your Password

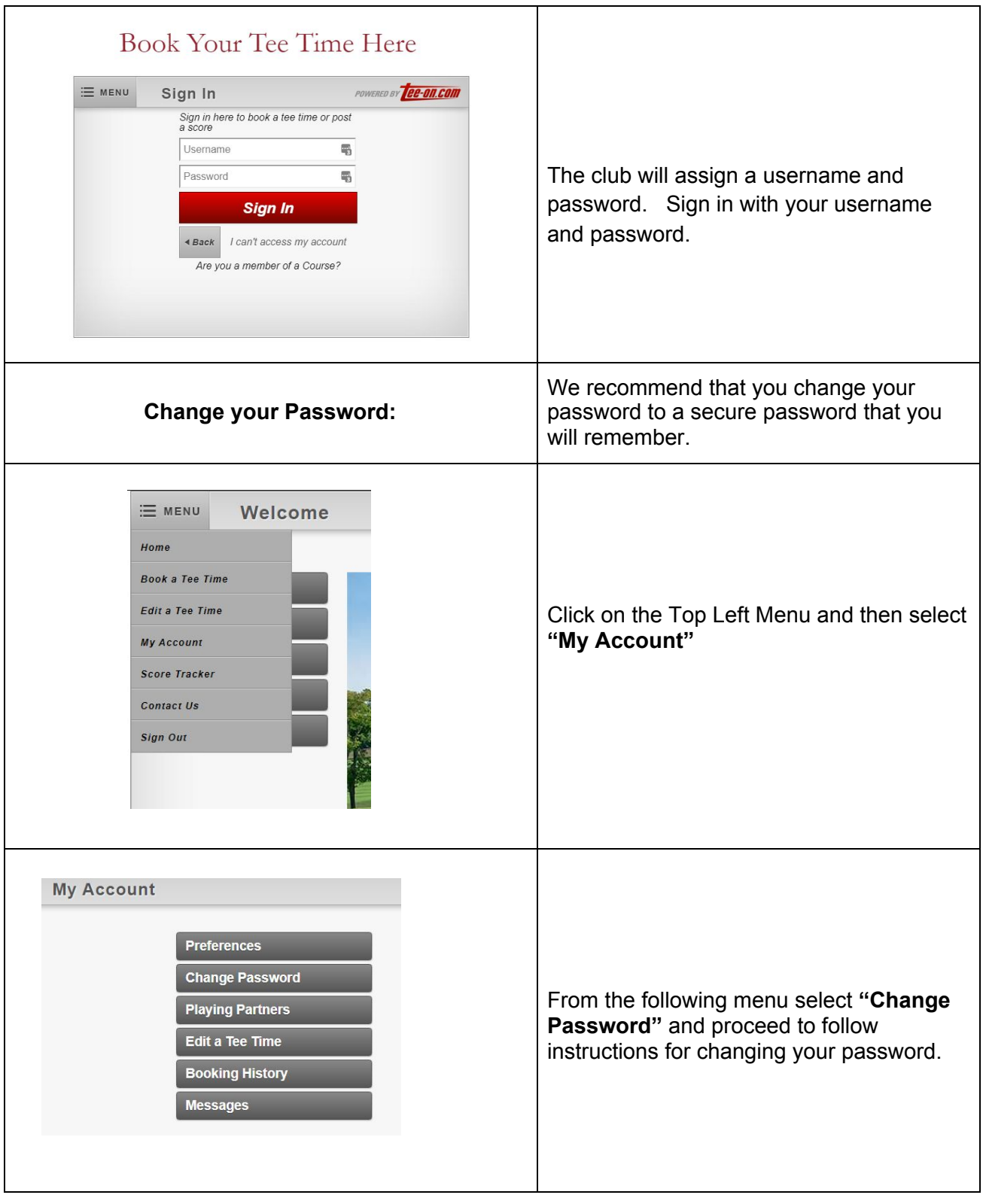